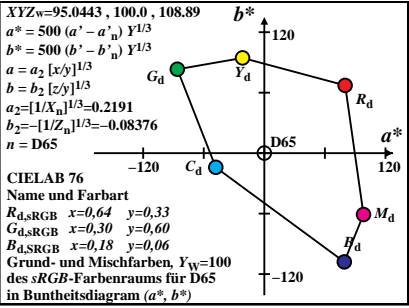

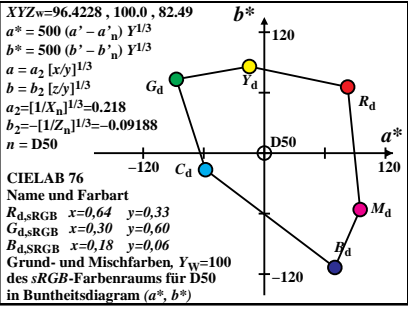

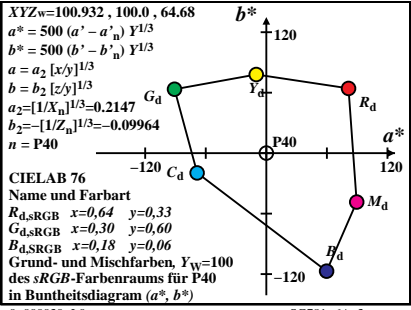

 $SG781 - 6A$ <sup>3</sup>

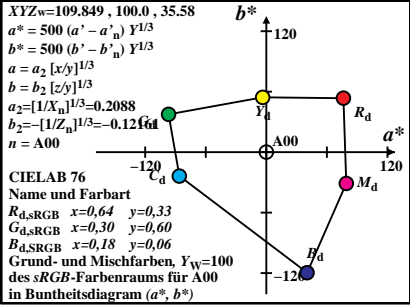

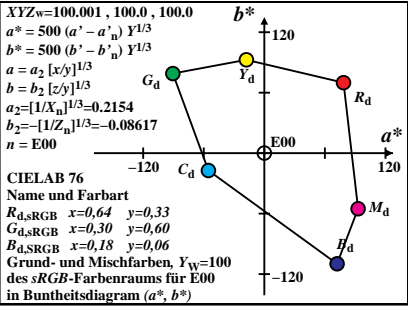

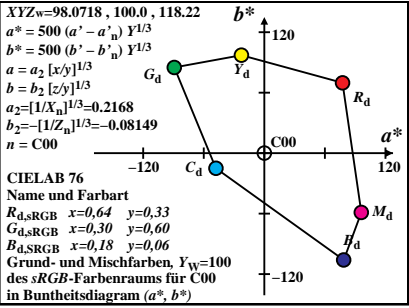

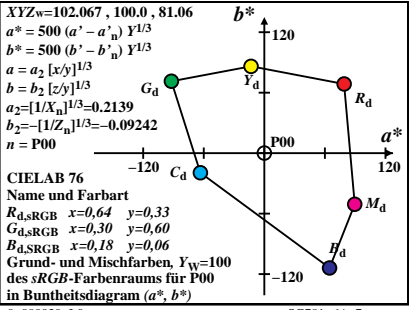

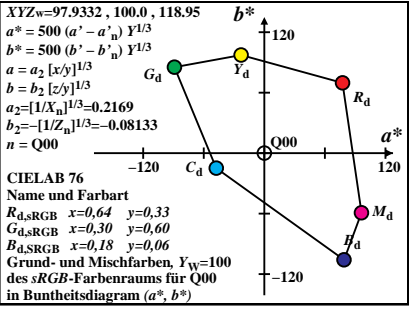

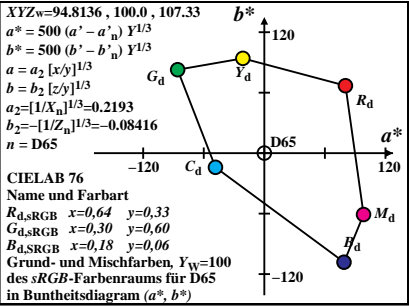

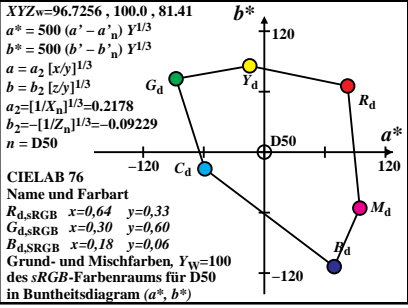

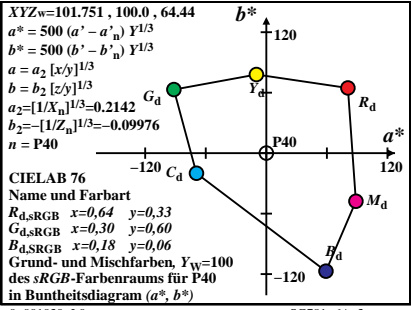

 $SG781 - 6A$ <sup>3</sup>

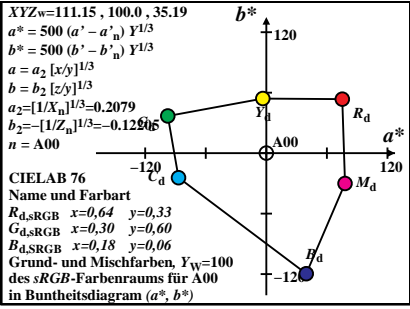

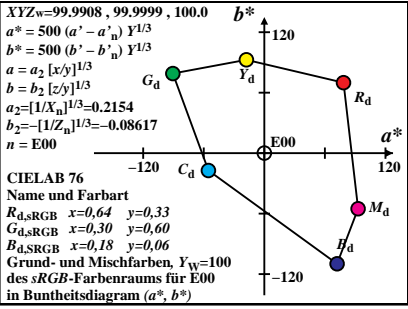

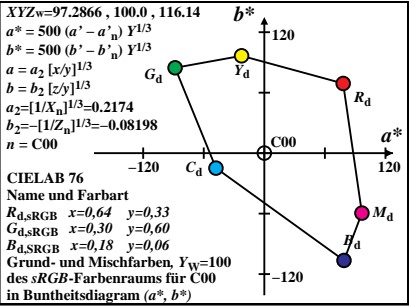

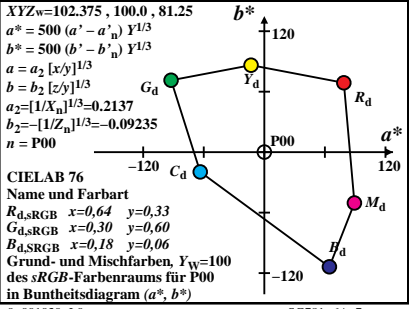

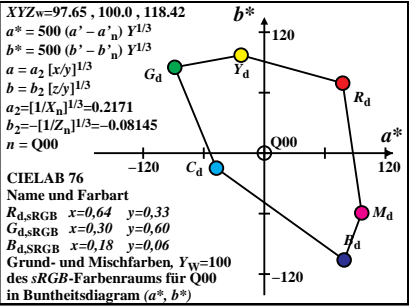